2022年9月3日 レレイベント 潰しの効かない言語 □ lm を学んで 潰しが効くスキル を身につけよう ヤギのさくらちゃん

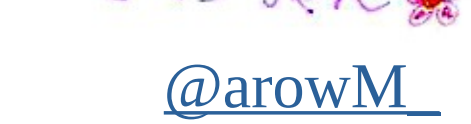

くくらちゃんは

ごくらちゃん やぎい

ぶめえ。

Elm を ひとことで あらわすと

 $A\top E A$  ortoo  $DSL_{Z}$ The Elm Architecture (言品質な Web フロントエンド)<br>(のためのフレームワーク.)

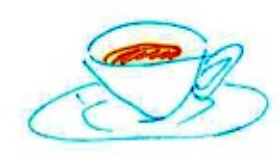

Pomain Specific Language.

特定用途。大如同事用言语

e.g.,  $HTML$ ,  $CSS$ 

ツアウバ交かかねー

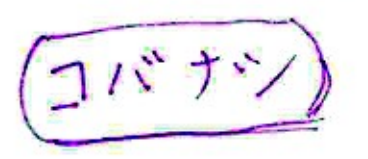

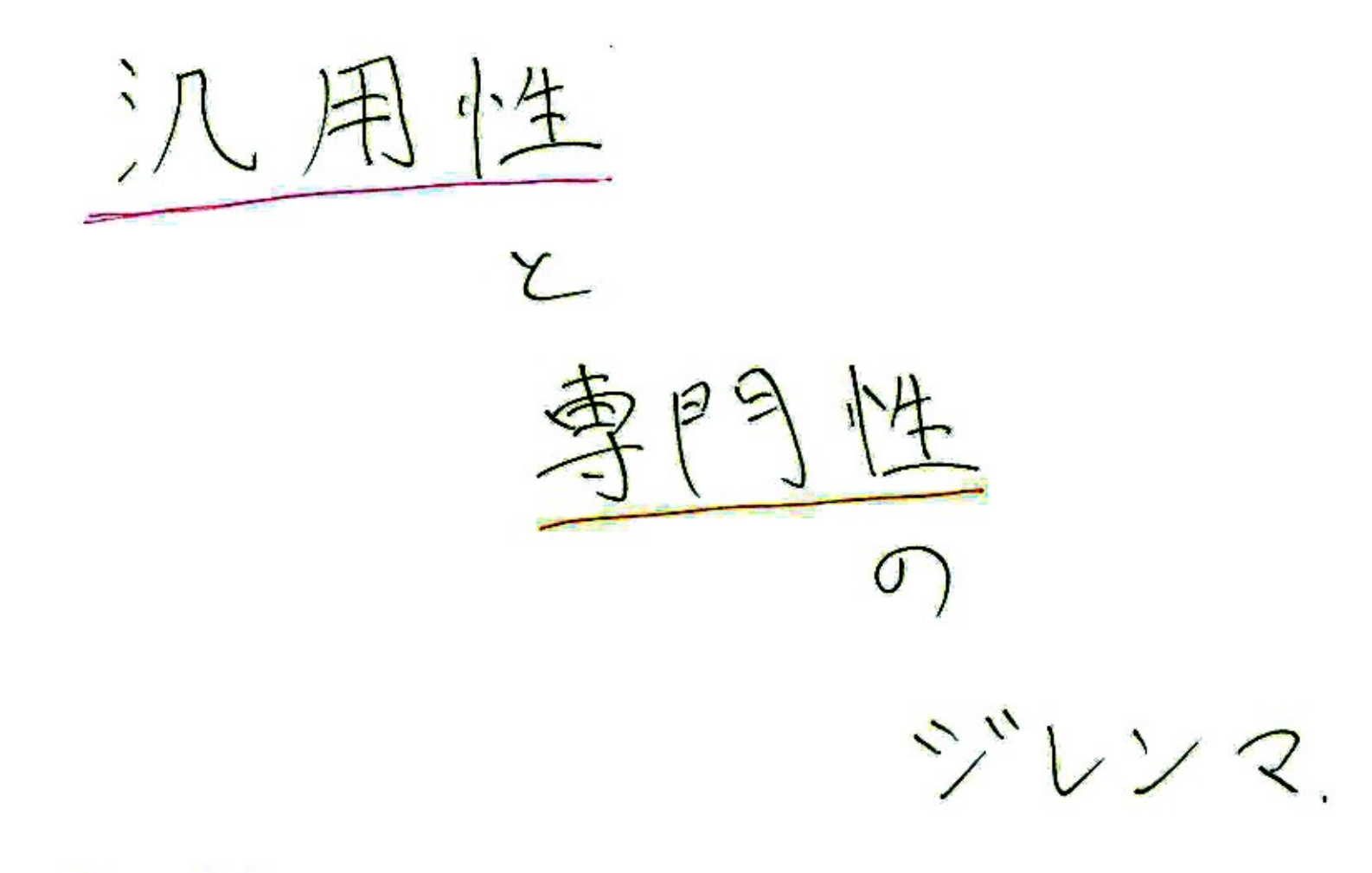

ハンヨウ ばっかりじゃ 世の中 うまく いかないよ.

 $\boxed{\phantom{a}}$   $\boxed{\phantom{a}}$   $\boxed{\phantom{a}}$   $\boxed{\phantom{a}}$ 

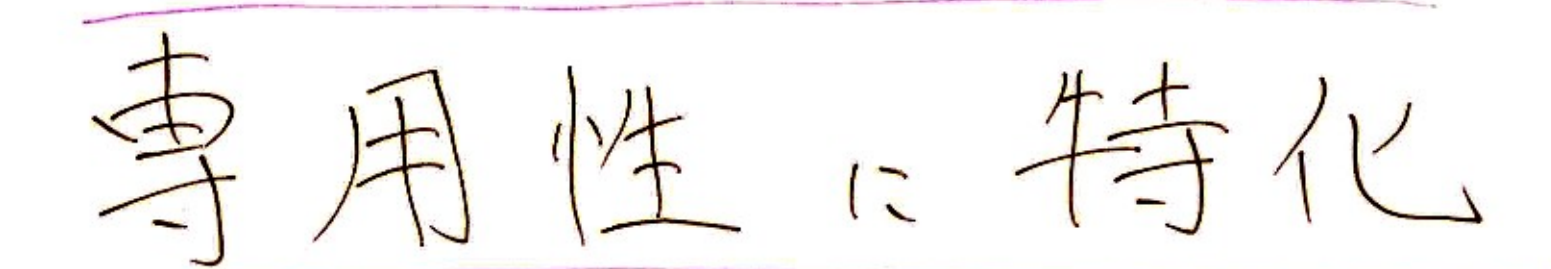

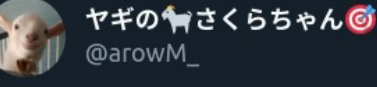

「おかんが言うにはな、関数型でWebフロ ントエンドを書けるのが売りの言語らしいね  $\kappa$ 

「ほなElmちゃうがな。Elmなんて、高品質 なWebフロントエンドのための言語で、型 によるバグの抑制を極限まで強化した以外は TypeScriptからJS由来の罠になる機能を除去 したサブセット程度のもんなんやから」

 $\circ$ 

凸

午前11:03 · 2021年10月26日 · Twitter Web App

Ⅱ ツイートアナリティクスを表示

 $\bigcirc$ 

16件のリツイート 4件の引用ツイート 109件のいいね

 $\mathbb{C}$ 

した言語

カンスカかタ? ソンナノ カンケーネ

最初は関数型プログラミングに惹かれてはじめたのですが、しだいに本当 の魅力は別のところに潜んでいることが分かってきました。

静的型付けと、よ〜く洗練された設計です。

こうして Elm がフロントエンド開発の新しい風を筆者に吹き込んでくれた のです。

ぜひ、読者の皆様にも私と同じような感動を味わっていただきたいです。

[プログラミング](https://amzn.to/3w5kBZI)Elmより

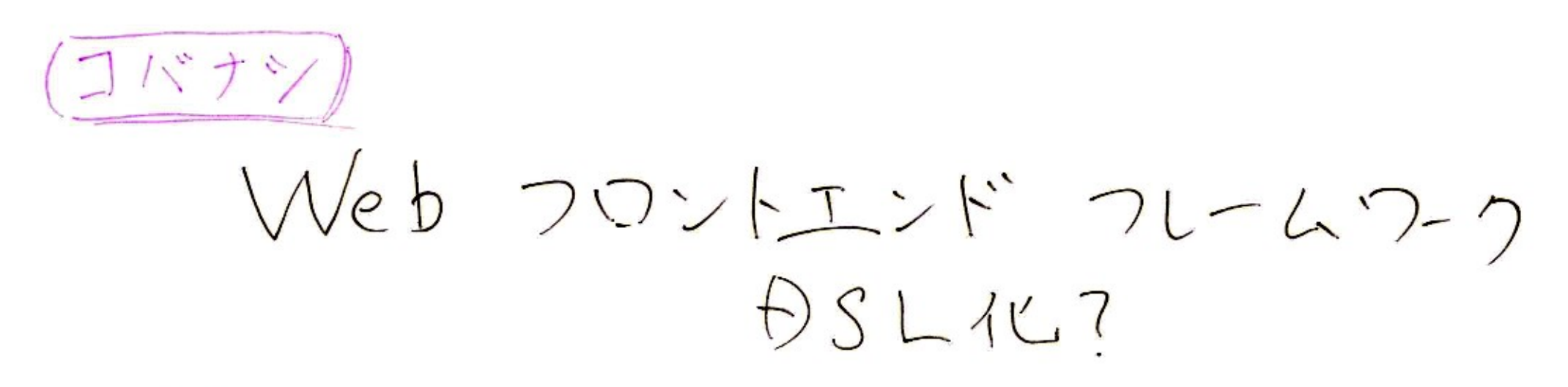

· React : jsx

● Vue:テンプレト記法  $\circ \top \Xi A : \Xi \rightarrow \ast$ 

いまめが しい!!

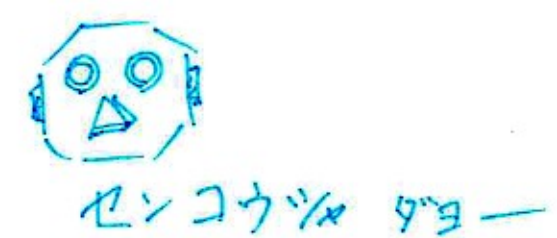

汎用言語: 機能を増やす ·幅広いサポートのため 専用会語: 機能を済らす ·学習障壁を下げる』)ため.<br>·中二病コードを作らせない〕ため. (互換性にしばられた HTML.CSS は8)) Elm はりリース ごとに機能が減らされている  $0.17 \rightarrow 0.18$   $0.18 \rightarrow 0.19$ くすっこい<br>1.0ラダイムツフトだね.

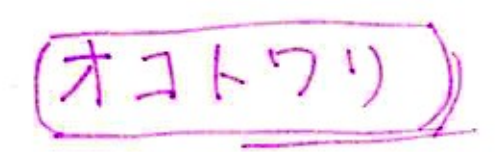

 $-100$ 

2009년 - 대한민국의 대한민국의 대한민국의 대한민국의 대한민국의 대한민국의 대한민국의 대한민국의 대한민국의 대한민국의 대한민국의 대한민국의 대한민국의 대한민국의 대한민국의 대한민국의 대한민국의

手しい文法は説明(ません

だって動画しいたかかった気分 にしかならぶいもん

公式が作日本語版があるよ

TEAのキホン

 $\overline{\phantom{a}}$ 

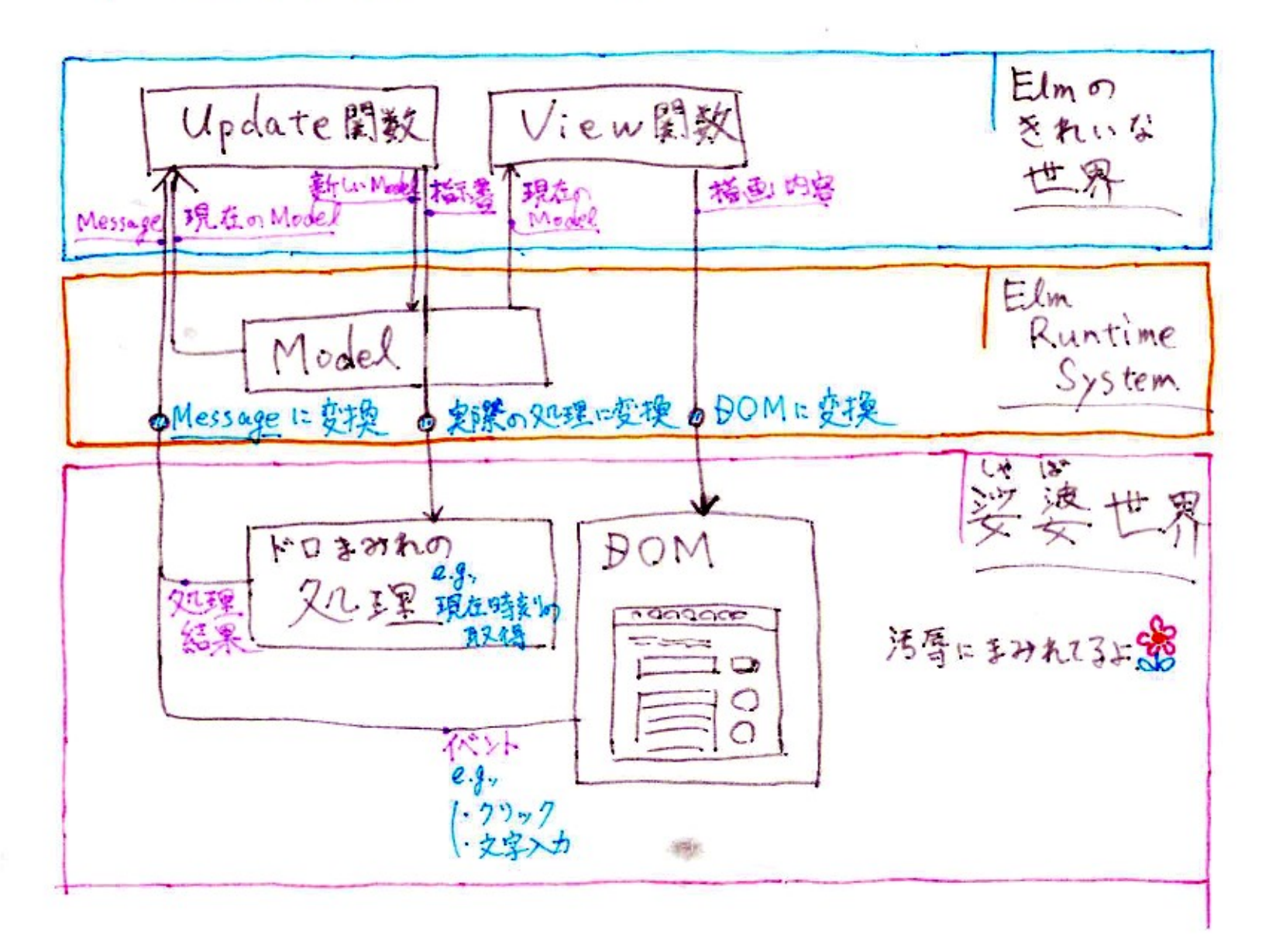

TEA のサンプル

[デモ](https://arowm.github.io/elm-beginner-app/) [コード](https://github.com/arowM/elm-beginner-app/blob/main/src/Main.elm)

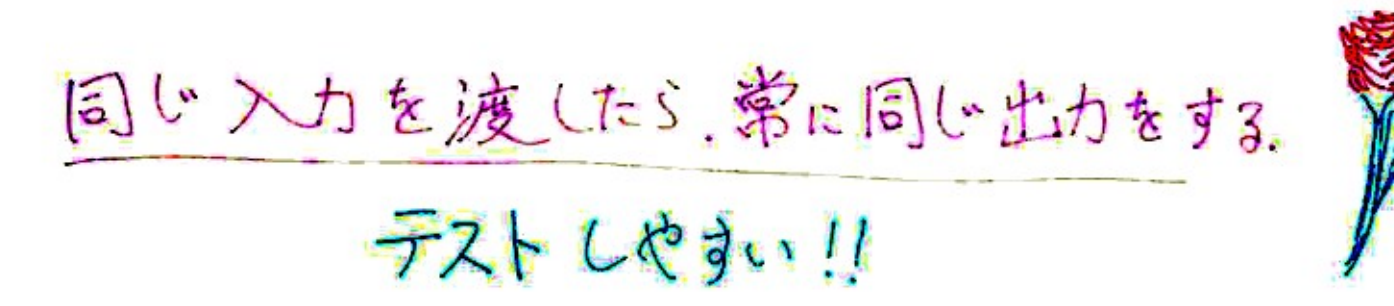

Elm に 存在 Q住口機能 Type Script corletts

○変数 定数 しかないよ。

○any型 ちゃんと指定しないとコンパイルできないよ

0何9外见理 娑婆世界から切り離されるから必要ないよ

○クラス モジュールツステムで代用できるよ.

Elm の思想が導ぶ(D

Domain Specific Library

ライプラリー だって 江用じゃなくていいしゃない. 特定の320)専用のライブラリーをつくっちゃかう!

- ・機能を減らせるから、学習コストを下げられる.
- ・機能をしぼれるから.あぶないコードを書けなくさせられる.

・魔弱性をつくちゃったり、

・リソースの解放をたれたり、

Flm の思想がう学ぶ(2)

千紀を進けずに 千段 赵瑛 ふ

手持ちの満具でどうたるか」しゃない。 目的のためなら適具を増やしたていい 作ったっていい

それをつづけたら、潰しの効くスキルが手に入っているほす。

## おやくだちリンク

- [・最初に読むページ](https://qiita.com/arowM/items/5ec5853298fc880353b7)
- [・公式ガイド\(翻訳版\)](https://guide.elm-lang.jp/)
- [・プログラミング](https://amzn.to/3QMyQdG)Elm
- ・今日のコードが入ってるGitHub[リポジトリー](https://github.com/arowM/elm-beginner-app)
- [・スペシャリストとして圧倒的に成長する極意](https://note.com/arowm_/n/n440fe0bda36e)
- ・さくらちゃん[のツイッター](https://twitter.com/arowM_)

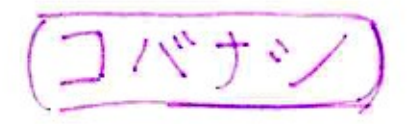

Unspired by TEA

3几用言語 で TEAのマネする フレームワークたちょ

## Juntains-<br>Julpine 羽に胃違っない??